# DEVEL OPMENT OF A PHARMACY MANAGEMENT SYSTEM (A CASE STUDY OF ZAGBAYI PHARMACY, MINNA, NIGER STATE)

# **ABUBAKAR ADAMU** PGD/IACS/SSSE/2001/2002/1086

 $\mathcal{P} \mathcal{V}$ 

DEPARTMENT OF MATHEMATICS AND COMPUTER SCIENCE. FEDERAL UNIVERSITY OF TECHNOLOGY, MINNA, NIGER STATE

**NOVEMBER 2003** 

I die vin

## **CERTIFICATION**

This is to certify that this project titled "DEVELOPMENT OF A PHARMACY MANAGEMENT SYSTEM (A CASE STUDY OF ZAGBAYI PHARMACY, MINNA, NIGER STATE)" was carried out by Abubakar Adamu with matriculation number PGD/MCS/SSSE/2001/2002/1086 in the department of mathematics and computer science, Federal University of Technology, Minna, Niger State

Project Supervisor DR. AIYESIMI, Y. M.

Head of Department EZEAKO, L. N.

External Examiner

Date

Date

Date

## DEDICATION

I dedicate this project to my family - The Adamu Family

diam princhi a

support and contric

 $\mathbf{q}$ 

Bank, Minice branch for the co-

 $\bar{\bar{z}}$ 

## **ABSTRACT**

In developing pharmacy management applications, one tries to construct an abstract representation of the data from a real world scenario and logistic constraints of the real-world problem under consideration. To do this, a suitable abstract language is needed. It must be rich enough to model the wide variety of problems encountered in the management of pharmacies, and it must also be precise so that a reasonable logical conclusions can be reached on time when management decisions have to be made. In application development, we have to model numeric and non-numeric data in the form of rules, and structural information often in the form of interrelationships between data.

We will see in this project the development of a "Pharmacy Management System", that aids administrators of pharmacies in reaching quick and reasonable decisions.

This project also features the use of databases in the computerised management of pharmacies.

## **T ABLE OF CONTENTS**

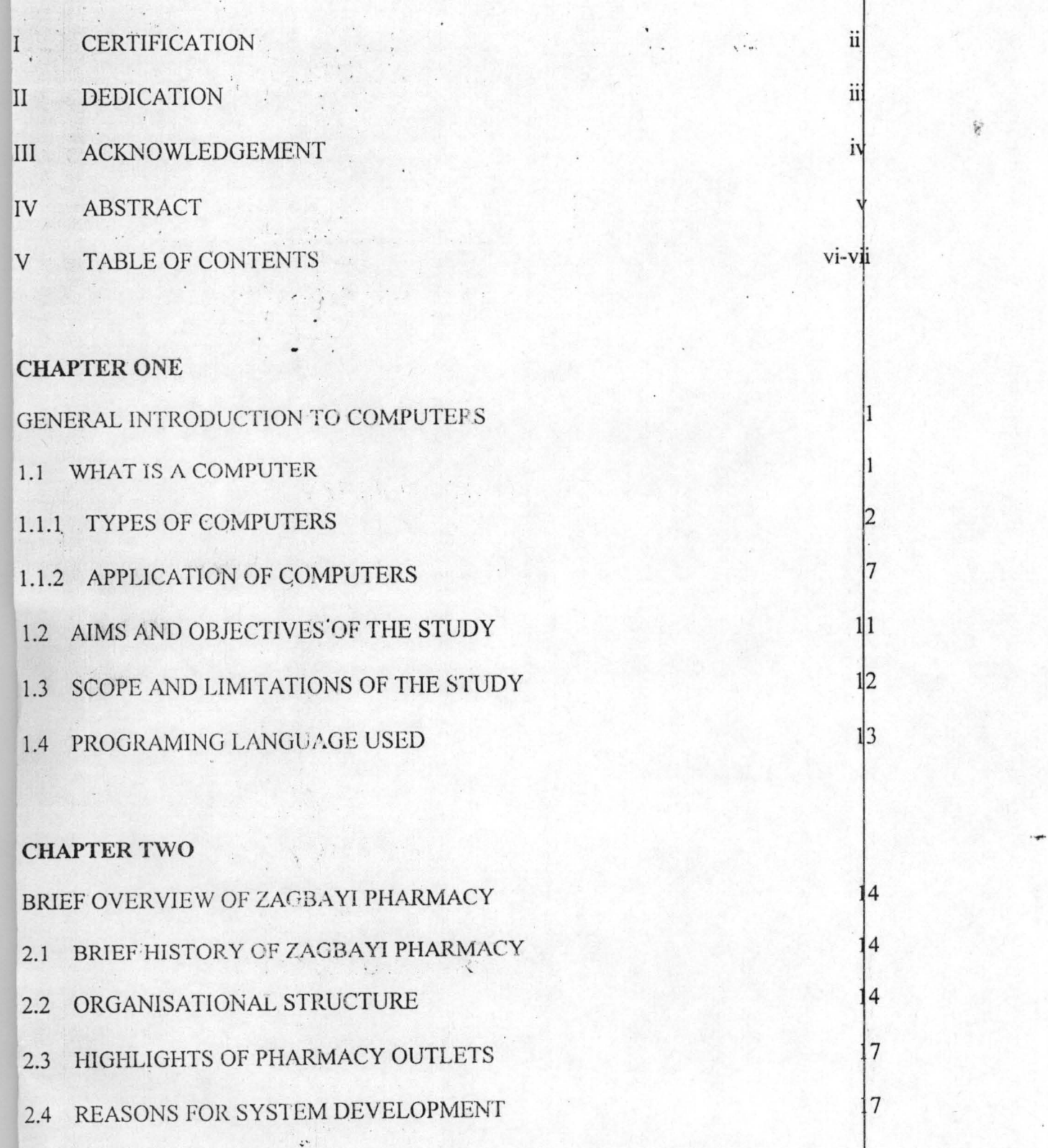

i:

iy

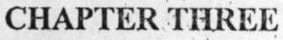

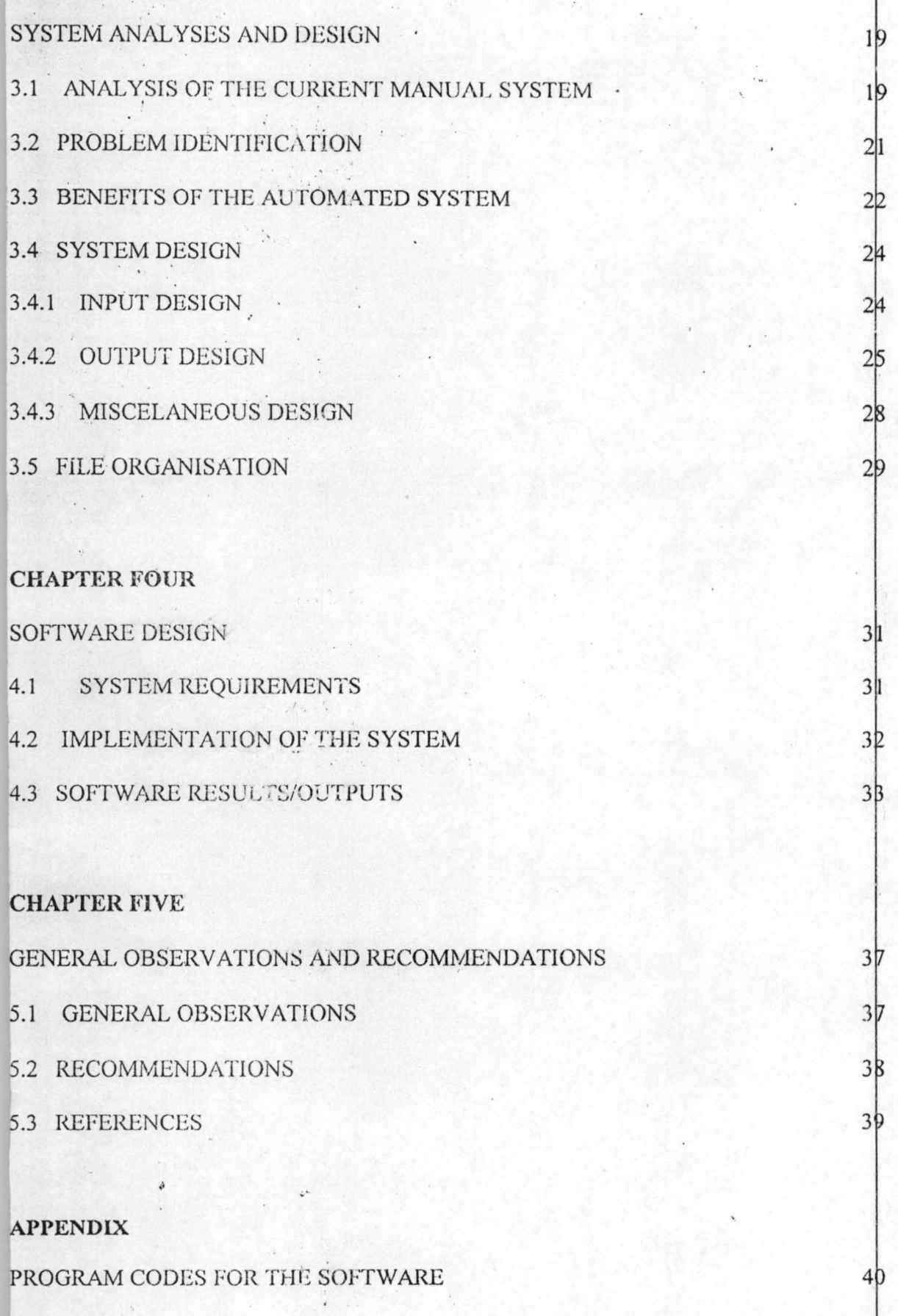

 $\mathcal{C} = \mathcal{C}$ 

k,

### **CHAPTER ONE**

# **GENERAL INTRODUCTION TO COMPUTERS**

WHAT IS A COMPUTER  $1.1$ 

A computer can be defined as an electronic device that has the ability to accept and process data by following a set of instructions to produce an accurate and efficient result. This set of instructions is referred to as a program and a program can be written in any of the numerous programming languages available today. The computer system accepts data as input, processes it and subsequently stores it in a storage device as information. This stored information can also be retrieved as result or output. The entire process of computation is carried out at a very high speed, which cannot be equaled to that of humans. For any machine to be called a computer, it has to posses a number of qualities of which the important ones are outlined below:

Ability to accept data from the input device

Ability to store data and information (i.e. there is existence of memory)

Ability to process data to give information

Ability to output information.

From the above definition of a computer, data and information can be defined as follows:

DATA is a term given to basic concrete (raw) facts or symbols such as numbers, nantes or values etc, while INFORMATION refers to the processed data, which is more useful

 $\left\| \left( \mathbf{v}_{\mathbf{t}} \right)_{\mathbf{t}} \right\|_{\infty} \leq \left\| \left( \mathbf{v}_{\mathbf{t}} \right)_{\mathbf{t}} \right\|_{\infty} \leq \left\| \left( \mathbf{v}_{\mathbf{t}} \right)_{\mathbf{t}} \right\|_{\infty} \leq \left\| \left( \mathbf{v}_{\mathbf{t}} \right)_{\mathbf{t}} \right\|_{\infty}$ 

 $\mathcal{L}_{\text{max}}$  . The set of  $\mathcal{L}_{\text{max}}$ 

as output.

The physical component of a computer machine that can be seen and touched (that is the mechanical and electronic parts) makes up what is known as the computer hardware. The hardware also includes peripherals such as input and output devices and other accessories.

The computer software consists of the programs that may be used in a computer system together with their associated documentation. There are basically two types of software namely:

System software: These are also called operating systems as they communicate i. directly with the hardware of the computer. The operating system transforms high level codes into machine understandable binary codes for execution. Examples include Unix, Linux, Microsoft Windows 95, 98 and Wiindows XP. Application software: These are software that has been designed for specific tasks ii. in specific fields. They communicate with the computer hardware through the system software, and in most cases, they cannot function without the system software. Examples of application seftware are Microsoft Word, Microsoft

Excel, AutoCAD, SPSS etc.

#### **Types of Computers**  $1.1.1$

There are different types of computers. These computer types vary with the different standards of classification. Basically, here, we are going to consider three standards for the classification of computers. They are classification by generation, classification my mode of operation and classification by size.

 $\overline{2}$ 

When classifying computers by generation, we have basically five classes or generations of computer; they are briefly outlined below:

First generation computers  $(1951 - 1958)$ : These are the first set of computers produced and were built with vacuum tubes as their main components. The basic characteristics of computers of this generation are as follows:

Heat and maintenance problems

i.

Limited main memory capacity

Slow input and output i.e. card oriented

Use of low level symbols language programming

Use of vacuum tubes in electronic circuits

An example of a computer in this generation is the Universal Automatic Computer (UNIAC), which was built in 1951.

Second generation computers  $(1959 - 1964)$ : These are computers that are an ii. improvement over the first generation computers. They are relatively much faster than the first generation computers and are built with transistors as their main processing components. Some characteristics of computers in this generation includes:

The use of transistors for internal operations

Reduced heat generation

The use of magnetic core as primary internal storage medium

3

More flexibility of input and output

- Faster input and output tape oriented
- Use of high level programming languages e.g. FORTRAN Computers in this generation were used for batch oriented applications e.g. in billing, payroll, updating, inventory etc.
- Third generation computers  $(1965 1970)$ : This generation of computers was iii. built with integrated circuits and computers in this generation are far more effective when compared to the computers that existed in the second generation. This is because a single integrated circuit could effectively carry out the job of over ten transistors. Some characteristics of computers that existed in this generation are as tollows:
	- Smalle, size and better performance with reliability
	- The emergence of the mini computers in this generation
	- The use of integrated circuits (ICs) for internal operations. This IC  $|s|$ made with silicon.
	- The use of magnetic core and solid state as main storage
	- More flexibility with input and output disc orientation instead of tapes in the second generation
	- Extensive use of high level language (HLL)
	- Remote processing and timely communication
	- Availability of operating system programs to control input and output and perform many tasks previously handled by human operations.

Applications that existed in this generation include

**Airline Reservations** 

Marketing forecasting

Credit billing

Fourth generation Computers (1971 to date): These sets of computers evolve iv. an improvement over the third generation computers. They use as microprocessors as their building blocks of processing and are very efficient and fast compared to all other classes of computers mentioned above. Characteristics of computers in this generation are as follows:

Increase in storage capability and speed

Use of microprocessors. These microprocessors are also made of silicon.

Versatility of input and output.

Use of Large Scale Integration (LSI) and Very Large Scale Integration  $(VLSi)$ 

Modular design of programs and compatibility with different computers

Availability of sophisticated programs for special applications

5

Some applications that characterises this generation are:

Mathematical modeling and simulation

Electronic fund transfer (EFT)

Computer aided instruction (CAI)

Computer aided manufacturing (CAM)

Computer aided learning (CAL)

v. Fifth Generation Computers: The computers that exist in this generation are also built on the silicon microprocessor technology and at a much more sophisticatyed and complex level. These computers are intended to imitate the intelligent behaviour of human beings and should be capable of generating new knowledge from existing knowledge. The field of study towards this realisation is called ARTIFICIAL INTELLIGENCE. Today, we have EXPERT SYSTEMS, which are software that allows the computer to act as an expert on some particular discipline and are available for consulting. Such software exists in medicine, geology and several other fields.

Computers in this generation are to be employed in the execution of very complex assignments.

Computers have different modes of operation and we can have the following classes of computers based or. mode of operation as the standard of classification:

- i. Analogue Computers: These are computers whose input values are in the form of continuous varying quantities.
- II. Digital Computers: This class of computers take their input values in the form of discrete values
- iii. Hybrid Computers: A hybrid computer is one that has the capability of the digital computers combined with the ability of the analogue computers.

Classifying computers using their size as the standard of classification, we hav basically four classes and they are briefly outlined below.

- Mini Computers: These are computers in the form of microchips in domestic and i. industrial appliances. They are usually designed to perform specific jobs and serve limited purposes.
- ii. Micro Computers: This class comprises of personal computers that are being used in day to day activities in domestic and industrial settings.
- iii. Mainframe Computers: These are large and very fast computers that are mainly used for specific industrial purposes. They can handle a very large amount of data, compute at a very high speed as well as handle very complex tasks with much ease. Examples of computers under this class are the switchboards that can be found in large organisations such as telecommunication firms.
- Super Computers: These classes of computers are perhaps the largest and fastest iv. and are usually developed for very specific industrial use, mostly in areas where expertise is needed. Examples of computers developed under this class are computers used for space research.

Classifying computers by generation, we have the following classes of computers:

#### **Application of Computers:**  $1.1.2$

At the moment, there is virtually no field of human endeavour in which the use of computers is not of a great importance. To highlight a few, we'll list some of the areas of application of computers: Word processing, desktop publishing, education, Power Generation, Space Works (Space Research), Science Development, Finance, Bookkeeping, Economics, Politics, Journalism, Aeronautics, Automobiles and several other areas of human expertise has been positively affected by the use of computers.

Research, military, communication, medicine, engineering, architecture, banking, accounting, statistics, commèrce and agriculture are also areas of human endéavour that the application computers are of very great importance. One can conclude that any field of human endeavour in today's world that is not successfully aided by the use of computers does not contribute much to human existence as all fields of human endeavour that contribute to human existence makes use of computers in one way or the other. Below is a brief on the use of computers in some of the fields mentioned above.

Word Processing and Desktop Publishing: This is perhaps the most common area of application of computers. Several software have been developed to perform numerous tasks in this areas, examples include Microsoft Word, Corel WordPerfect and a host of other software.

Military: The use of computers in the development of weapons is a major landmark in the development of any army. Computers today are being used in global positioning systems (GPS) to track enemy locations, as well as to know what is going on in most parts of the earth. Computers are also being employed in the military as autopilots for unmanned aircraft in wars. Also, use of computers in war projections has aided many armies in attaining victory in wars. There are several other uses of computers in any military.

Education: Computers are being used in the educational sector for several purposes. Computer aided learning (CAL), Computer aided instruction (CAI), and intelligent and

 $\mathbb{E} \left[ \begin{array}{ccccc} \mathbb{E} & \mathbb{E} & \mathbb{E} & \mathbb{E} \mathbb{E} \\ \mathbb{E} & \mathbb{E} & \mathbb{E} & \mathbb{E} \end{array} \right] \mathbb{E} \left[ \begin{array}{ccccc} \mathbb{E} & \mathbb{E} & \mathbb{E} & \mathbb{E} \\ \mathbb{E} & \mathbb{E} & \mathbb{E} & \mathbb{E} \end{array} \right] \mathbb{E} \left[ \begin{array}{ccccc} \mathbb{E} & \mathbb{E} & \mathbb{E} & \mathbb{E} \\ \mathbb{E} & \math$ 

analytical tutoring systems for various subjects and courses e.t.c are some uses of computers in this field.

Communication: Here computers are used to aid communication by enhancing the information technology strengths of computers. Computers can transfer information between its parts and from one place to another at a very high speed, so today we have communication satellite technologies, Very Small Aperture Terminals (VSAT) technologies, Global System for Mobile Communication (GSM) technologies, etc In existence with each technology making a useful use of one or more qualities of . computers.

Research: The use of computers in collection, storage and analysis of research data and information has made research much easier and faster. Also the part that computers play in the technology of the Internet can never be overemphasized, and it is clear that the Internet is a big warehouse for research resources.

Medicine: Computers are presently being employed in medicine especially in form of expert systems to aid in medical diagnosis and to help increase the productivity of medical practitioners. These expert system help to make the service(s) of a medical expert available to more and more people within the same period of time as these systems can ask a patient a series of questions concerning his/her ill health and then diagnose the patient based on the complaints given.

Agriculture: Computers are being used in agriculture for projections and also for records keeping, though lately, they are being employed to carry out more complex tasks that require expertise.

**Engineering:** The application of Computer in engineering mainly for designs and manufacturing. Software now exists for Computer aided designs (CAD) and Computer Aided Manufacturing (CAM) that helps to solve a great deal of problems in this area.

.' .

Architecture: In architecture today, computers are being employed for the development of plans and models. Computer aided design software e.g. AutoCAD helps architect develop with much case all types of drawings and plans. It also helps them in the projection of the strength of materials and buildings and to visualize structures pictorially before they are bcing laid on the earth.

Accounting and Statistics: Computers are used to reduce the workload on accountants and statisticians as computers have the ability to perform several calculations in a very short time and with great efficiency and accuracy. The application of computers in the • • I • financial and accounting world remains an important factor for the existence of these fields. Examples of software that are useful in these fields are Microsoft Excel, Standard Package for Scientists and Statisticians (SPSS) etc.

Banking: In the banking sector of today, e banking is the order of the day. Computers have made banking transactions much easier and banks today can attend to mode

keeping in the pharmacy. This system will involve the use of combined utilization of the mathematical techniques and storage facilities of personal computers to assist pharmacists and pharmacy managers in taking marketing, purchasing and management decision and producing intended results in shorter time, more accurately and effectively.

To reach this aim, a customized computer system software was developed to simulate the common processes involved in the management of a pharmacy and to enhance the pharmacists' and the pharmacy managers' effectiveness, consistency and decision making process by very high speed and accurate use of the microprocessor of the personal computers.

#### 1.3 SCOPE AND LIMITATION OF THE STUDY

Taking a careful look at the problems identified above, it is difficult to develop immediately a system, which will cover all the problems facing pharmacies and general pharmacy management. For this reason, our study is focussed on the ineffectiveness of the inventory, record keeping approach, drug dispensation and sales methodology and its computerisation. This is because of its importance for instance that these areas are taken as the pillar of every pharmacy and even most organisations. Its computerisation can even allow the control of the entire system and easy management and dispensation of drugs.

Another important reason is that the growth of every organisation can be measured through the effectiveness of its services and this in turn depends largely on the effectiveness and reliability of the methods of storing its growing data records and tracking of its inventory.

essence the major job here is inventory control. The marketing crew is responsible for adverts and general publicity of the pharmacy.

- > Manager Purchasing: Heads the purchasing department. This department is composed mainly of the offices of the purchasing officer and drug control officer The purchasing officer as the name implies is in charge of the drug purchases made and also works hand in hand with the store officer to get updated information about drugs that are to be purchased and those net to be purchased due to sale frequency of each drug. The drug control officer also works with the purchasing officer to ensure drugs purchased are NAFDAC approved. This is a sensitive office because this office ensures that the integrity of the organization is not compromised.
- Manager Finance and Administration: This is the office of the personnel officer of the pharmacy. Reporting to this office are the offices of the accountant of the company. the office of the record keeper, nurses and all sales boys and girls of the pharmacy. Below is a pictorial representation of the organogram structure of the hierarchy of the offices in the pharmacy.

of any comment of the second

不正 好 はい

Allen Contractors

and the seat of the

 $\begin{array}{cccccccccccccc} \bullet & \circ & \circ & \circ & \bullet & \bullet & \circ & \circ & \circ & \circ & \circ & \circ & \circ \end{array}$ 

 $\label{eq:1.1} \frac{1}{2} \int_{\mathbb{R}^2} \frac{1}{\sqrt{2}} \, \mathrm{d} x \, \mathrm{d} x \, \mathrm{d$ 

system that is expected to handle the records of individual supply of drugs and items as they come in, their stay under the custody of the pharmacy and their outward movement from the pharmacy. Once these have been solved, then the major problem of the pharmacy would have been removed and the efficiency of the pharmacy is bound to improve in the absence of these problems.

### 3.3 BENEFITS OF THE AUTOMATED SYSTEM

Of the several benefits and advantages associated with the automation of any system, the few that will be of great advantage to the system at hand will be specified below.

- Faster access to information: The new automated system provides a much more fast access to information. This is especially true for records of drugs and items that have been dispensed or sold over a long period of time. When trying to search through all the available records for a particular record, the new automated system makes such operations faster.
	- Easy dispensation of drugs: The new automated system makes the dispensation of drugs and items easier by providing and efficient and digital way of computation and storage.
		- Easy and Fast Inventory taking: The new automated system allows the managers of the pharmacy to take an inventory of the drugs and items in the pharmacy very quickly, thus making managerial decisions easy and quickly.

The new automated system helps reduce the bulk of papers in the record storage section. This advantage is brought about by the storage of most (or all) records of incoming and outgoing drugs and items in the computer system. It also helps to put aii the stored, data in one compact and easy to access physical position. This makes transfer and movement of the records from one location to another easier.

### 3.4 SYSTEM DESIGN

The software design is broken down below and given as follows:

**3.4.1** Input Design: The design of the data input module has provision for several sets of data input, they arc brielly outiined below.

Incoming Drugs and Items: There is a provision for the input of records of incoming drugs. This record includes the drug or item name, the unit and total price, the manufacturei's name, the date the drug or item was delivered and the supplier from whom the drug or item was purchased (if not purchased from the manufacturer). The proposed minimum sale price of the drug or item will also be included in the input data. Other input data includes details about the different amount distributed to different office or branches (outlets) of the pharmacy and a general remark about the drug or item from the medical director, the purchasing manager and the sales manager respectively.

Invoice: This option allows the sales operator to issue invoice and register sales of drugs and items. The form accepts the stock ID (every stock item or drug have their respective unique stock identifier), and displays the shelf where the stock

The new automated system allows the management of the pharmacy to see with ease a list of the drugs and items that has expired or that will expire in the nearest future.

Cost effectiveness: The new automated system provides the management with information for effective planning and it reduces workload significantly. The automated system also helps to store the data in the physical storage area of the computer, thus increasing the convenience of processing such data. These whole lots of advantages are provided at a cheap and reasonable cost.

- The automated system brings about new innovations and allows the staff of the company more time of their own to come up with other new innovations in other sectors of the pharmacy.
- The automated system allows for a free and easier assessment of operations. dispensation and sales. It makes it easier to check through the list of records of drugs dispensed and items sold and make necessary assessment and decisions that can positively affect the activities of the pharmacy.
- The automated system makes the correction of mistakes easier and neater.
- The automated system provides an efficient and reliable digital security that prevents unauthorised personnel from accessing the restricted data of the pharmacy.
- The new automated system helps to store information for a longer time with the quality of storage being kept intact i.e. there is no depreciated quality of the physical data storage formats.

item is being placed, the stock name, the stock type, the unit price of the item and allows the operator to enter the number of units to be sold. At this point, the software automatically calculates the total price for that entry to be bought and also allows the software operator to enter other stock entries on the same invoice. The invoice number is automatically generated for each invoice.

**3.4.2 Output Design:** The output design of the system has the following parts incorporated in it:

- Report of Daily Sales: This report shows the list of all drugs and items sold on a particular day. It has the ability to display the results in two formats: for details of items sold and a summary of the items sold.
- Report of Individual Invoice: This report or sub module reveals the details of a particular invoice whose number will be entered. It gives the dctails of all the items bought when that particular invoice was issued.
- Report of Alphabetical Stock List: This report shows the list of all the stock in the pharmacy alphabetically. Among other information, this report shows the stock name, the stock ID, the shelf number where the item can be found, the unit selling price and the total available quantity of the stock item available.
	- Report of Stock on a Particular Shelf: This report shows the list of stock on a particular shelf whose number must be entered. It shows the stock name, stock ID, and the expiry date of the item and some other information about the stock item.
- Report of Out of Stock Items: This report shows the items that the pharmacy has run out of stock. It shows the stock ID, the shelf number where the stock is supposed to be and the stock name.
- Report of Drugs to be Expired in the next Four Months: This report list all the drug items whose expiry date falls within the next four months. The report lists the stock ID, the stock name, the shelf number where the stock item is placed, the quantity available and the expiry date of the item as well as some other information conceming the stock item.
- Report of Drugs to be Expired in the next Twelve Months: This report list all the drug items whose expiry date falls within the next twelve months. The report lists the stock ID, the stock name, the shelf number where the stock item is placed, the quantity available and the expiry date of the item as well as some other information concerning the stock item.
- Report of Expired Drugs: This report lists all the expired drugs found in the pharmacy. The report lists the stock ID, the stock name, the shelf number where the stock item is placed, the quantity available and the expiry date of the item as well as some other information concerning the stock item. All drugs and items . that do not have an expiry date are also listed in this report.
- Report of Drugs by Shelf Number: This report lists all stock items in the other of their shelf numbers. It shows the stock name, stock ID, and the expiry date of the item, the quantity available and some other information about the stock item. The stocks are listed according to their respective shelf numbers.<br>

- Report of Drugs by Stock ID: This report lists all stock items in the other of their stock ID. It shows the stock name, stock ID, and the expiry date of the item, the quantity available and some other information about the stock item. The stocks are listed according to their respective stock IDs.
- Report of Stock Items by Supplier: This report list all the stock items, listed in the order of their respective suppliers. This report lists the stock ID, the stock name, the supplier name, the quantity available, the unit price amongst other vital information concerning the stock item.
- Report of Stock by Manufacturer name: This report list all the stock items, listed in the order of their respective manufacturer's name. This report lists the stock ID, the stock name, the manufacturer's name, the quantity available, the unit price amongst other vital information concerning the stock item.
	- Report of Stock Items by Re-order level: This report list the stock items in the pharmacy, arranged in ascending according to their re-order level. The re-order level of a stock item is the minimum quantity that the stock item can fall to before the computer starts prompting the operator to remind him/her that the pharmacy is running out of that stock item. This report lists the stock name, the stock ID, the re-order level as well as some other vital information concerning the stock item. Report of Branch History: This report lists the allocation/distribution of items/products to the main office and all other branch offices. This report is needed so that the management of the pharmacy can easily keep track of the items distributed to the respective branches.

Report of Particular Drug/Item Details: This report list all the details associated with a particular stock item. It allows the user to enter the stock ID and it automatically displays all detailed information about the item. Amongst other information about the item whose number was entered, this report shows the Stock ID, the stock name, the unit price, the quantity available and the expiry date.  $\label{eq:2.1} \mathcal{L} \left( \mathcal{L} \right) = \mathcal{L} \left( \mathcal{L} \right) = \mathcal{L} \left( \mathcal{L} \right) = \mathcal{L} \left( \mathcal{L} \right) = \mathcal{L} \left( \mathcal{L} \right)$ 

"

3.4.3 Miscellaneous Design: This includes all other functional aspects of the software design. These design aspects includes the following:

- Security: The security of the software is designed in such a way that before logging on to the software, an adminiterator password is'required. Without this administrator password, the user is not allowed to log on to the software. This security feature was put in place so as to restrict the users that will have access to the data in the software as this data might be considered as confidential to the . . . . pharmacy. This feature also limits the number of people who can enter data into the software so as to reduce fraud to the lowest minimum.
	- Ease of Use: The design of the software is also made in such a way that users need minimum knowledge of computer operations before they can log on to the software and use the software so long as the user has the correct administrator password. The software was designed to be user friendly.
	- Portability: The design of the software was done in such a way that the software is , , " . ' made portable on several operating system platforms (mostly different version of the windows operating system). The software also has the portability to work on

 $\mathbf{f}^k$ .

different computer' architectures, so long the architecture of the computer meets the minimum requirements specified and the operating system installed is compliant with the minimum specifications of the software designer.

Efficiency: The design of the software takes efficiency into proper consideration, as the software is extremely efficient for the task it was meant to perform. It performs all the computations required accurately and on time. The method of storage of records within the database also ensures that records are kept safe and accurate such that records cannot get mixed up.

Reliability: The software is a very reliable one as it produces correct output and the data are being stored in formats that meets international storage standards and specifications. Once there is an absence of hard ware failure, then there is little or no expectancy of software failure that may result in loss of data within the software or a mix up of data within the software. Since the storage and computation within the software is very efficient, then any management can confidently rely on the results produced by the software.

### 3.5 **FILE ORGANISATION:**

File organisation is a way of specifying the organisation of records within the files and the items of each record,

I,

In this software, all records are organised in a relational database. This database contains tables that hold respective information for the proper functioning of the software and the safe keeping of records. The tables and the entire database itself are stored on the

• hard disk drive of the host computer system. This is done to ensure that the records are kept in the safest possible storage location on the host computer system.

 $\ddot{\psi}$ 

# **CHAPTER FOUR**

1-

### SOFTWARE DESIGN

### **4.1 SYSTEM REQUIREMENTS**

The proposed system is a system that makes constant use of its database due to the fact that most of its data is being stored in a database and the software has facilities for processing and reporting data from the database. The system also possesses the ability of handling run time calls to and from the database from the application end user while maintaining the integrity of the system. After a proper study of the developed system, the following was reached as a conclusion for the minimum system requirements for the software to function effectively and maintain its integrity and efficiency.

A system with a hard disk storage size of at least five (5) gigabytes.

- The computer system's memory capacity should be at least 64 megabytes for efficiency and speed.
- The computer system should have a processor speed of at least 233 MHz.
- The computer system should have a 3.5 floppy disk drive so diskette backup of the data will be possible.
	- An uninterrupted power supply (UPS) unit, which will keep the computer system on and working in the event of power failure from the power source. This is needed so that the software can close normally always and thus ensure that data is kept safe and intact.

#### $4.2$ **IMPLEMENTATION OF THE SYSTEM**

Implementation simply means putting into effect the intention depicted in the design. It has the objective of utilizing the system designed to obtain an operational system, which must have been fully tested. To achieve this, operations activities like coding, documentation, testing, debugging, user training and changeover are to be carried out.

The coding of the software was done with Microsoft Visual FoxPro 6.0 and an efficient use of its database was enhanced. This is because of the improved numerous facilities it provides; its ability to handle large programs of this nature and its excellent database handling capabilities.

Before implementation, the program was tested for errors that may be in existence and the errors found were amended accordingly. There are different types of testing methods available and the testing methods employed in the testing and implementation of this software are as follows in the order they vere used:

- Unit Testing: The individual unit functions having their respective and clearly defined specifications were tested.
- Module Testing: The co-operation of the individual functions when they are put together was tested at this stage. The module testing, like the unit testing yielded successful results.
- Subsystem Testing: in this stage, efforts were made on module interface with the assumption that the modules themselves are correct.
	- System Testing (Integration Testing): This was the final testing stage that the software passed through. At this testing stage, efforts were made more on finding

errors in the design and the coding of the software. This testing stage was also concerned with the validation of the results that were yielded when the system was being used for what it has been designed for. At this stage, the data used to test the software were the same as those used in the old system and their respective results were compared. Also, data already processed by the old procedure was worked upon by the new procedure.

#### $4.3$ SOFTWARE RESULTS/OUTPUT

Below are some pictorial highlights of the software usage and output generated from the software:

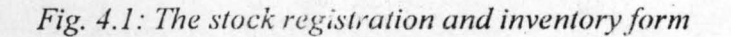

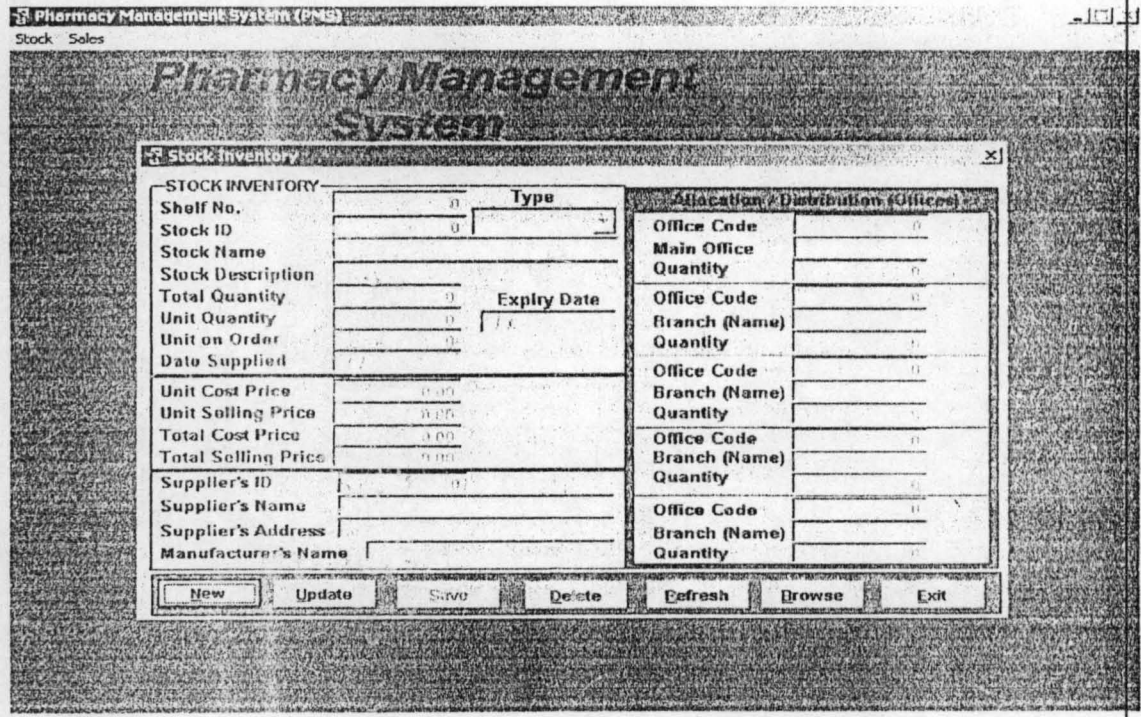

Fig 4.2: The Invoice Issuance Form

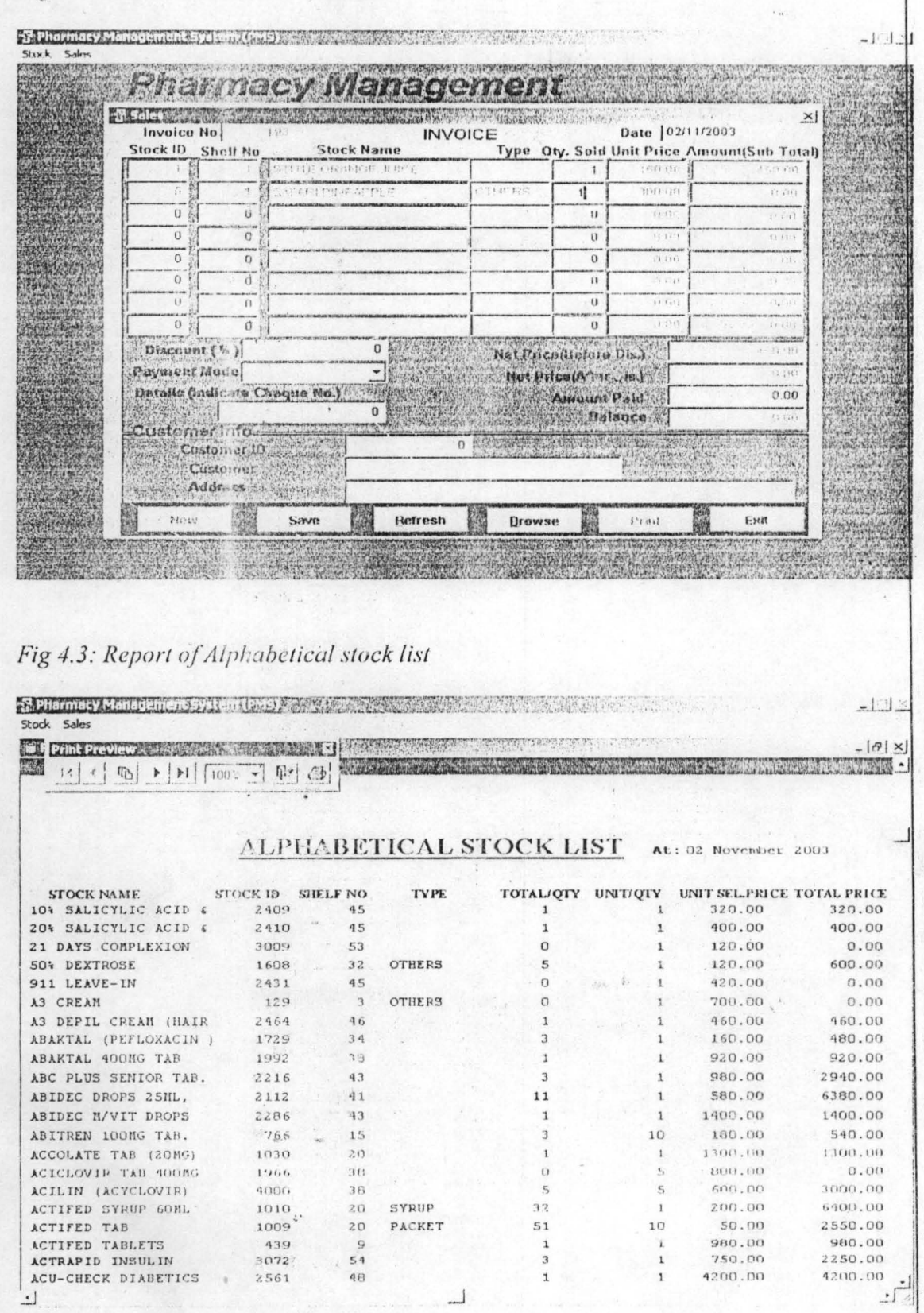

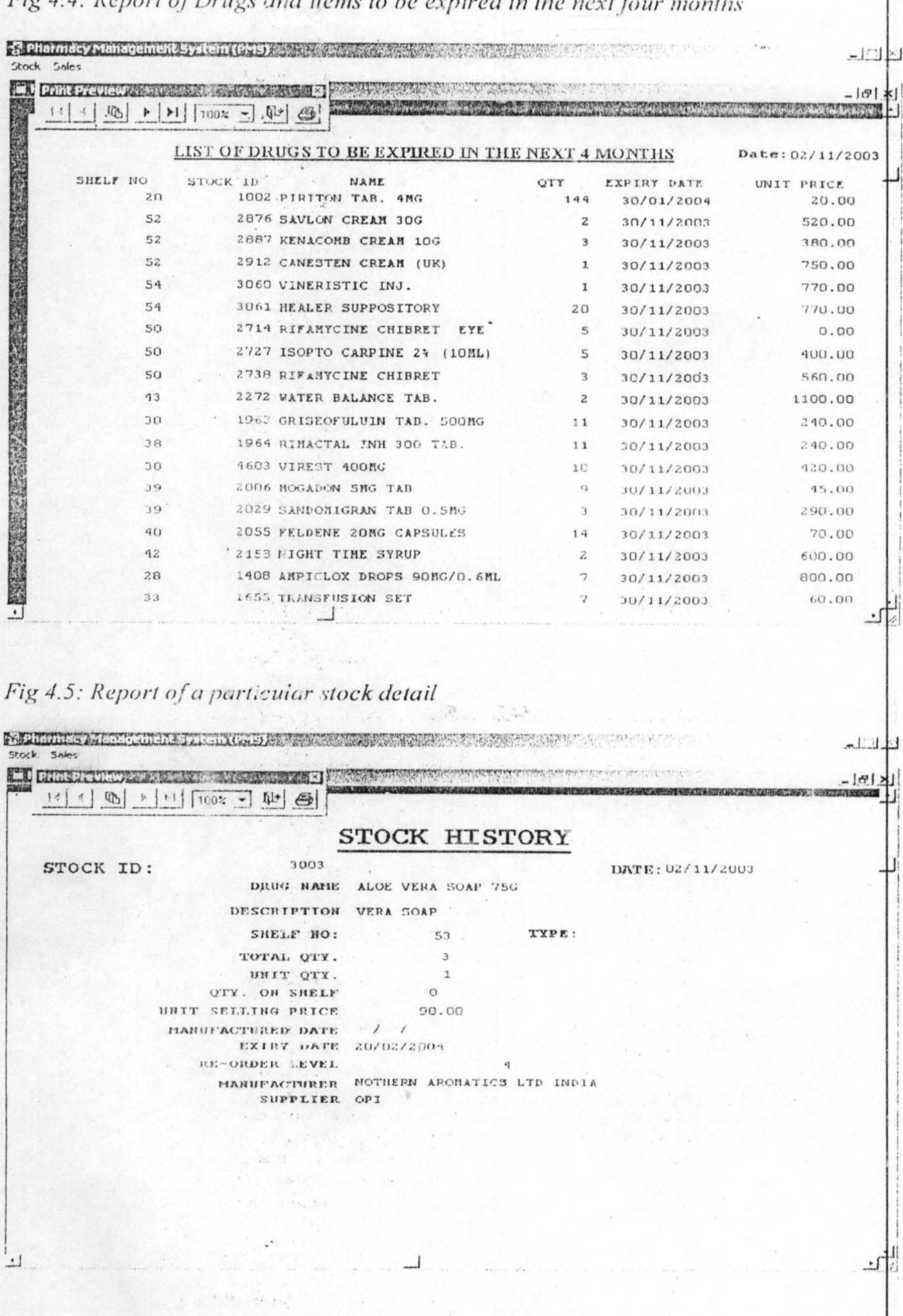

Fig 4.4: Report of Drugs and Items to be  $\cdot$ .  $\overline{a}$ 

Above are some of the outputs generated by the execution of the software. Fig 4.1 represents the stock inventory form. This form is used to register new stock items  $\ln$ the pharmacy. It could also be used to update the details about a stock item as well as to register the delivery of new quantities of already registered stock items. Each stock item in the pharmacy must have a unique stock ID - this is the primary key of all the stock items available in the pharmacy.

Fig 4.2 shows the invoice issuance form. This window is used to register  $all$ invoices issued out for items sold. The database keeps track of all invoices issued out and the respective items purchased with the respective invoices.

Fig 4.3 shows the report of an alphabetical list of all stock items in the pharmacy. All items that are out of stock are also included in this report. With this, the management can easily have a glance at all the items available. At the end of this report is a total in naira of the worth of all the drugs and items in the pharmacy.

Fig 4.4 reveals the output of the report that shows the list of all drugs and items whose expiry date falls within the next four months. This is necessary for easy identification of all items that will soon expire, so that managerial decisions can be effectively made easily on them.

.. .

and the first and and any other and the

Fig 4.5 is a view of the details of a particular stock item.

The property of the season of the

### **CHAPTER FIVE**

### **GENERAL OBSERVATIONS AND RECOMMENDATIONS**

#### $5.1$ **GENERAL OBSERVATIONS**

As a student of Mathematics and Computer Science, I observe that our focus among others should be establishing the fact that all manual operations in any organisation will yield better and timely results if they were automated. The pharmach that we looked into in this project is in no way an exception.

The awareness of the fact that automation of activities will undoubtedly improve the activities of a pharmacy gave birth to the idea of this project work as software development is a continuously growing area of computer science.

Software development is an area that is so broad that no one software can be developed that it will automate every area of human activities. Nevertheless, it is possible to develop software to meet specific and defined areas of human activities.

This project has thus revealed the fact that automation can go a long way to reduce the stress and improve efficiency of pharmacy managers while on the job. The software developed can be used for the effective and efficient management of any pharmacy. The prove of this is in the results got from the software execution.

#### $5.2$ **RECOMMENDATION**

 $1.141344$ 

and the state of the state of the state

The control of the state of the control of the

这些意义的,如此一个女人,如此是一个人的

is the collection of the collection of the collection

an weight of a change of the second

 $\mathcal{G}(\mathcal{S}(\mathcal{G}_1),\ldots,\mathcal{G}_n) \in \mathcal{C}^{(n)} \times \mathcal{C}^{(n)} \times \mathcal{C}^{(n)} \times \mathcal{C}^{(n)}$ 

As a result of the above general observations, I believe it is critical to focus on the development of software to automate human activities, so that more work can be done per unit of time. This additional job that can be done per unit of time can also be realised with more efficiency. Since software can greatly improve human efficiency, pharmacy management is not an exception. Therefore, more tools and software should be developed for automating human activities, especially in the areas of the development of pharmacy management systems.

### **REFERENCES**

E. C. Oliver and R. J. Chapman: Data processing

UNILAG Manual (1990): Introduction to System analysis and Design IPCT

R. W. Brightmen and J. M. Dimsd: Using Computers in an Information age

Holmes B. J. (1989) Computer Science, third Edition London: DP publications Ltd.

### **APPENDIX**

## PROGRAM CODES FOR THE SOFTWARE

 $\dddot{\phantom{0}}$ 

program poss CLOSE all

\* set environment **Factoria** 

**SET TALK OFF SET STATUS OFF SET SCORE OFF SET PATH TO C:\poss SET ECHO OFF SET BELL OFF SET SAFETY OFF SET DATE BRITISH** SET CENTURY ON . SET SYSMENU OFF **SET ESCA OFF SET HELP OFF SET STATUS BAR OFF** SET DEBUG OFF SET CLOCK OFF  $\sim$  10  $\mu$  ,  $\mu$  , and  $\mu$  ,  $\sim$ 

### CLOSE all

**SET SYSMENU TO** \_SCREEN.CAPTION ="Pharmacy Management System(PMS)" application.visible =  $.f.$ PUBLIC cuser\_id, cpasswd, accessmode, ntrial **PUBLIC** diffdate

 $diffdate = 0$  $ntrial = 1$ DO FORM frmintro READ EVENTS && fit this place \*QUIT

## Program Codes For Frmstock

cmdnew click() \* to enter new stock inventory flag =  $1$ 

this form.txtstockid.enabled = .t. this form.txtshelf no.enabled = .t. thisform.txtstockname.enabled = .t. thisform.txtstockdesp.cnabled = .t. this form.c bostock type.enabled = .t. thisform.txttotalqty.enabled =  $\Lambda$ . thisform.txtqty.enabled = .t. thisform,txtbcode.enabled $=$ .t. this form.txtoffice.enabled = :t. thisform.txtqty1.enabled = .t. thisform.txtbcode1.enable $d = 1$ . this form.txtoffice 1.enabled = .t. thisform.txtqty2.enabled = .t. thisform.txtbcode2.enabled =  $t$ . thisform.txtoffice2.enabled = .t. this form.txtqty3.enabled = .t. thisform.txtbcode3.enabled =  $\mu$ this form.txtoffice 3.enabled =  $\pm$ thisform.txtqty4.cnabled = .t. this form.txtbcode4.enabled = .t. this form.txtoffice4.enabled = .t. thisform.txtsupid.enabled = .t. this form.txtsupname.enabled = .t. this form.txts upadd.enabled =  $\tau$ . thisform.txtmanuf.cnabled = .t. thisform.txtexpdate.enabled =  $t$ . this form.txtunitgty.enabled = .t. this form.txtucprice.enabled =  $t$ . this form.txtrolevel.cnabled =  $\tau$ . thisform.txtusprice.enabled = .t. this form.txttcprice.enabled =  $.f.$ thisform.txttsprice.enabled =  $f$ . thisform.txtstockdate.enabled = .t.

thisform.cmdnew.enabled =  $f$ . this form.cm dupdate.enabled =  $f$ . this form.cmdsave.cnabled = .t. this form.cmddelete.enabled =  $f$ . this form.cmdrefresh.enabled =  $\mu$ this form.cmdbrowse.enabled =  $t$ . this form.cmdexit.enabled =  $t$ .

thisform.txtshelfno.setfocus

cmdsave click()

messagebox(" Shelf Number can not be blank please ",16,"ERROR") this form, txtshel frow value =  $0$ thisform.INIT

```
case mstockid = 0
```
messagebox(" Stock Identification can not be blank please ",16,"ERROR") thisform.txtstockid.value =  $0$ 

thisform.INIT

case  $len(mstockname) = 0$ 

messagebox(" stock name can not be blank please ",16,"ERROR") thisform.txtstockid.value =  $0$ this form.txtshel fno.value =  $0$ thisform.txtstockname.value =  $"$ thisform.INIT

```
case mtotalqty = 0
```
messagebox(" Total Quantity can not be zero please ",16,"ERROR")

thisform:txtstockid.value = thisform.txtshelfno.value = thisform.txtstockname.value =  $""$ thisform.txttotalqty.value =

thisform. INIT

```
case moty = 0
```
messagebox(" Quantity can not be zero please ",16,"ERROR") thisform.txtstockid.value =  $0$ thisform.txtshelfno.value =  $0$ thisform.txtstockname.value =  $"$ thisform.txttotaigty.value =  $0$ thisform.txtqty.value =  $0$ thisform.INIT

### case flag =  $1$

seek mstockid if!found() append blank

replace stockid with mstockid replace shelfno with mshelfno replace stockname with mstockname replace stockdesp with mstockdesp replace stocktype with mstocktype replace totalqty with mtotalqty

replace bcode with mbcode .replace qty with mqty replace office with moffice replace beode1 with mbcode1 replace qtyl with mqtyl replace orfjce I with moffice I. replace beode2 with mbcode2  $replace$   $q(y2$  with mqty'2 replace office2 with moffice2 replace beode3 with mbeodc3 replace qty3 with mqty3 replace office3 with moffice3 replace bcode4 with mbcodc4 replace qty4 with mqty4 replace office4 with moffice4 replace supid with msupid replace supname with msupname rcplace supadd with msupadd replace manuf with mmanuf replace expdate with mexpdate replace datetest with expdate - date() replace unitqty with munitqty replace ucprice with mucprice replace rolevel with mrolevel replace us price with musprice replace toprice with mtcprice replace tsprice with mtsprice replace stockdate with mstockdate

### se lect 2

-.

seek msupid if found()

> replace supid with msupid replace supname with msupname replace supadd with msupadd

else

append blank

replace supid with msupid replace supname with msupname

replace supadd with msupadd

endif.

else

messagebox(" Duplicate Stock ID not allowed ",16,"ERROR") thisform.init.

endif

case flag =  $2$ . select 1

> seek mstockid. if found( $\triangle$ ND shelfno = mshelfno replace stockid with mstockid replace shelfno with mshelfno replace stockname with mstockname replace stockdesp with mstockdesp replace stocktype with mstocktype replace total ty with mtotal qty + total qty replace bcode with mbcode replace oty with moty = qty. replace office with moffice replace bcode1 with mbcode1 replace qtyl with matyl replace office! with moffice! replace bcode2 with mbcode2 replace qty2 with mqty2 replace office2 with moffice2 replace bcode3 with mbcode3 replace qty3 with mqty3 replace office3 with moffice3 replace bcode4 with mbcode4 replace qty4 with mqty4 replace office4 with moffice4 replace supid with msupid replace supname with msupname replace supadd with msupadd replace manuf with mmanuf replace expdate with mexpdate replace datetest with expdate - date() replace unitaty with munitaty replace ueprice with mueprice replace rolevel with mrolevel replace usprice with musprice replace toprice with mtcprice replace tsprice with mtsprice replace usprice with musprice replace stockdate with mstockdate

select<sub>2</sub>

seek msupid  $if found()$ 

> replace supname with msupname replace supid with msupid

replace supadd with msupadd

else

append blank

replace supname with msupname

replace supid with msupid

replace supadd with msupadd

endif

thisform init

else a

messagebox(" Invalid Stock ID or Shelf Number please  $\blacksquare$  .16, "ERROR") isform.com/save.com/thisform.init

 $\mathcal{A}_1, \mathcal{A}_2, \ldots, \mathcal{A}_n$ 

 $endif.$ 

endease thisform.init

cmddelete click()

\* to delete record  $flag = 3$  $\,$  . thisform.txtstockid.enabled =  $\Lambda$ . thisform.txtshelfno.enabled = .t. thisform.txtstockname.enabled = .t. this form.txtstockdesp.enabled = .t. this form.cbostocktype.enabled =  $\cdot$ .t. this form.txttotal qty.enabled =  $t$ . this form.txtqty.enabled =  $\tau$ . this form.txtbcode.enabled = .t. this form.txtoffice.enabled =  $t$ . this form.txtqty1.enabled = .t. this form.txtbcode l.enabled =  $t$ . this form.txtoffice 1.enabled = .t. thisform.txtqty2.cnabled = .t. thisform.txtbcode2.enabled = .t. this form.txtoffice 2.enabled =  $t$ . this form.txtqty3.cnabled = :t. thisform.txtbcode3.enabled = .t. thisform.txtoffice3.enabled = .t. thisform.txtqty4.enabled = .t. thisform.txtbcodc4.enabled = .t. thisform.txtoffice4.enabled = .t. thisform.txtsupid.cnabled.=  $\Lambda$ . thisform.txtsupname.enabled = .t. this form.txts upadd.enabled =  $\dot{x}$ . thisform.txtmanuf.enabled =  $t$ .

thisform.txtstockid.enabled =  $t$ thisform.txtshelfno.enabled =  $t$ . thisform.txtstockname.enabled =  $t$ thisform.txtstockdesp.cnabled =  $\tau$ . this form.c bostock type.enabled =  $\tau$ . this form.txttotal qty.enabled =  $\dot{x}$ . thisform.txtqty.enabled = .t. this form, txtbcode.enabled = .t. this form.txtoffice.enabled = :t. thisform.txtqty1.enabled = .t. this form.txtbcode l.enabled =  $t$ . this form.txtoffice 1.enabled =  $\pm$ this form.txtqty2.enabled =  $t$ . this form.txtbcode2.enabled =  $t$ . thisform.txtoffice2.enabled =  $\Lambda$ . this form.txtqty3.enabled =  $\tau$ . this form.txtbcode3.enabled =  $\mu$ . this form.txtoffice 3.enabled =  $\tau$ thisform.txtqty4.cnabled =  $\Lambda$ . this form.txtbcode4.enabled = .t. this form.txtoffice4.enabled =  $\Lambda$ . thisform.txtsupid.enabled = .t. this form.txtsupname.enabled =  $\alpha$ . this form.txtsupadd.cnabled =  $\cdot$ .t. this form.txtmanuf.cnabled =  $\mu$ . this form.txtexpdate.enabled =  $\tau$ . thisform.txtunitgty.enabled = .t. this form.txtucprice.enabled = .t. this form.txtrolevel.cnabled =  $t$ . this form.txtus price enabled =  $\tau$ . thisform.txttcprice.enabled =  $.f.$ this form.txttsprice.enabled =  $f$ . thisform.txtstockdate.enabled = .t.

thisform.cmdnew.enabled =  $.f.$ this form.cmdupdate.enabled =  $f$ . this form.cmdsave.cnabled = .t. this form.cmddelete.enabled =  $.f.$ this form. cmdrefresh. enabled =  $\Lambda$ this form.cmdbrowse.enabled =  $\alpha$ .t. this form.cmdexit.enabled =  $\tau$ .

thisform.txtshelfno.setfocus

cmdsave click()

replace bcode with mbcode replace qty with mqty replace office with moffice replace beode1 with mbcode1 replace  $q(y)$  with mqty l replace office I with moffice I. replace beode2 with mbcode2 replace  $q(y2 \text{ with } mq(y2)$ replace office2 with moffice2 replace bcode3 with mbcode3 rep!ace qty3 with mqty3 replace oflice3 with moffice3 replace bcode4 with mbcode4 replace qty4 with mqty4 replace office4 with moffice4 replace supid with msupid replace supname with msupname replace supadd with msupadd replace manuf with mmanuf replace expdate with mexpdate replace datetest with expdate - date() replace unitqty with munitqty replace ucprice with mucprice replace rolevel with mrolevel replace uspriec with musprice replace toprice with mtcprice replace tsprice with intsprice replace stockdate with mstockdate

i

### se lect 2

seek msupid if found()

> replace supid with msupid replace supname with msupname replace supadd with msupadd

else

append blank

replace supid with msupid replace supname with msupname

replace supadd with msupadd

else endif.

> messagebox(" Duplicate Stock ID not allowed ",16,"ERROR") thisform.init.

endif

case flag =  $2$ . select 1

> seek mstockid. : if found  $($  $AND$  shelfno = mshelfno replace stockid with mstockid replace shelfno with mshelfno replace stockname with mstockname replace stockdesp with mstockdesp replace stocktype with mstocktype replace total ty with mtotal qty + total qty replace bcode with mbcode replace qty with mqty = qty replace office with moffice replace bcodel with mbcodel replace qtyl with mqtyl replace office! with moffice! replace bcode2 with mbcode2 replace qty2 with mqty2 replace office2 with moffice2 replace bcode3 with mbcode3 replace qty3 with mqty3 replace office3 with moffice3 replace bcode4 with mbcode4 replace qty4 with mqty4 replace office4 with moffice4 replace supid with msupid replace supname with msupname replace supadd with msupadd replace manuf with mmanuf replace expdate with mexpdate replace datetest with expdate - date() replace unitaty with munitaty replace ueprice with mueprice replace rolevel with mrolevel replace usprice with musprice replace toprice with mtcprice replace tsprice with mtsprice replace usprice with musprice replace stockdate with mstockdate

select<sub>2</sub>

seek msupid if found()

> replace supname with msupname replace supid with msupid

replace supadd with msupadd

else

```
append blank
```
replace supname with msupname

replace supid with msupid

replace supadd with msupadd

endif

thisform.init

else

endif.

messagebox(" Invalid Stock ID or Shelf Number please  $16$ , "ERROR") thisform.init

endcase thisform.init

cmddelete click()

\* to delete record flag =  $3$ thisform.txtstockid.enabled =  $\dot{x}$ . thisform.txtshelfno.enabled = .t. thisform.txtstockname.enabled = .t. thisform.txtstockdesp.enabled = .t. this form.c bostock type.enabled = .t. this form.txttotal qty.enabled = t. this form.txtqty.enabled = .t. this form.txtbcode.enabled = .t. this form.txtoffice.enabled = .t. thisform.txtqty1.cnabled = .t. this form.txtbcode 1.enabled = .t. this form.txtoffice 1.enabled = .t. thisform.txtqty2.cnabled = .t. thisform.txtbcode2.enabled = .t. thisform.txtoffice2.enabled = .t. this form.txtqty3.cnabled =  $: t$ . thisform.txtbcode3.enabled = .t. thisform.txtoffice3.enabled =  $t$ . thisform.txtqty4.enabled = .t. thisform.txtbcode4.enabled = .t. thisform.txtoffice4.enabled = .t. thisform.txtsupid.cnabled.=  $\mu$ . thisform.txtsupname.enabled = .t. thisform.txtsupadd.enabled =  $\dot{x}$ . thisform.txtmanuf.enabled =  $\pm$ 

thisform.txtexpdate.enabled = .t. this form.txtunitg ty.enabled =  $\dot{\mathbf{r}}$ . this form.txtucprice.enabled = .t. thisform.txtrolevel.enabled =  $\pm t$ . thisform.txtusprice.enabled =  $\tau$ . this form.txttcprice.enabled =  $.f.$ thisform.txttsprice.enabled =  $f$ . thisform.txtstockdate.enabled = .t. this form.cmdnew.enabled = .t. this form.cmdupdate.enabled = .t. this form.cmdsave.enabled = .t. this form.cmddelete.enabled =  $\alpha$ . this form.cmdrefresh.enabled = .t. this form.cmdbrowse.enabled = .t. this form.cmdexit.enabled =  $\Lambda$ . thisform.txtshelfno.setfocus

### cmdbrowse click()

\* to browse records do form frmbrowse

### cmdupdate click()

\* to update stock inventory flag =  $2$ thisform.txtstockid.cnabled =  $\lambda$ . this form.txtshelf no.enabled = .t. thisform.txtstockname.enabled =  $\mu$ . thisform.txtstockdesp.enabled = .t. thisform.cbostocktype.enabled = .t. thisform.txttotalqty.enabled = .t. this form.txtqty.enabled =  $\tau$ . this form.txtbcode.enabled = .t. this form.txtoffice.enabled = .t. this form.txtqty l.enabled = .t. this form.txtbcode Lenabled =  $t$ . this form.txtoffice l.enabled = .t. thisform.txtqty2.enabled = .t. this form.txtbcode2.enabled = .t. this form.txtoffice 2.enabled = .t. thisform.txtqty3.enabled = .t. this form.txtbcode3.enabled =  $\dot{\mathbf{r}}$ . this form.txtoffice 3.enabled = .t. thisform.txtqty4.enabled = .t. thisform.txtbcode4.enabled  $=$  .t. this form.txtoffice 4.enabled = .t. this form.txtsupid.enabled =  $\mu$ .

this form.txtsupname.enabled =  $t$ . this form.txts upadd.enabled = .t. thisform.txtmanuf.enabled =  $\mu$ . this form.txtexpdate.cnabled = .t. this form.txtunitgty.enabled = .t. this form.txtucprice.enabled =  $\tau$ . this form.txtrolevel.enabled = .t. thisform.txtusprice.enabled = .t. this form.txttcprice.enabled =  $.t.$ this form.txttsprice.enabled =  $.f.$ thisform.txtstockdate.enabled = .t. this form.cmdnew.enabled =  $f$ this form.cmdupdate.enabled =  $.f.$ this form.cmdsave.enabled =  $t$ . this form.cmddelete.enabled =  $f$ . this form.cmdrefresh.enabled = .t. thisform.cmdbrowsc.cnabled =  $\mu$ this form.cmdexit.enabled =  $\Lambda$ thisform.txtshelfno.setfocus

### cmdexit click()

release

mstockid,mshelfno,mstockname,mstockdesp,mtotalqty,mbcode,mqty,moffice,mbcode1, mqty1,moffice1:

mbcode2,mqty2,moffice2,mbcode3,mqty3,moffice3,mbcode4,mqty4,moffice4,ms upname, msupid, msupadd:

mmanuf,mexpdate,munitqty,mucprice,mrolevel,musprice,mtcprice,mtsprice,msto ckdate, mstocktype thisform release